# Activate 3d In Photoshop Cs6 Free Download PATCHED

Once you've installed Adobe Photoshop, you'll want to start using it. You can access the program by going to the Adobe website and downloading the software. If you are unsure how to use Adobe Photoshop, it is easy. First, go to the home page of the program and you will be taken to a page that describes the features of Adobe Photoshop. Click on the link that says "Learn more" and you'll be taken to a page that describes the different features of the program. Cracking an Adobe Photoshop is relatively easy and can be done in a few simple steps. First, go to Adobe's website and select the version of Photoshop that you want to install. Once you have the download, open the file and follow the on-screen instructions. Once the installation is complete, you need to crack Adobe Photoshop. To do this, you need to download a crack for the version of Photoshop that you want to use. Once you have the crack, open the file and follow the instructions to apply the crack. After the crack is applied, you can start using Adobe Photoshop. Be sure to back up your files since cracking software can be risky. With these simple steps, you can install and crack Adobe Photoshop.

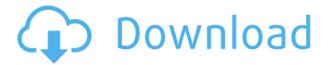

Along with the creative tools, Photoshop CC also features a powerful collection of filters and effects, potentially saving you a lot of time as you're developing your creative concepts within Photoshop. You can use the 25 filters and effects included in the PhotoShop Elements application, or you can download the additional 55 filters and effects offered separately on the Mac App Store or the Adobe website. Adobe introduced a variety of features for all users. Some have been available in PhotoShop for years such as the seams tool, and others such as Lens Blur and Mirror do come with a newer price tag. Meanwhile, the search function has been available for years, and Adobe has brought new usability upgrades including keyboard shortcuts and presets for many common editing tasks. We're able to optimize various aspects of your workflow to help you spend your time on creating. Often you click something accidentally when you'd meant to save that file, and your desktop email attchments are saved instead. Loading the document into Photoshop takes a little longer. File creation does not offer undo with Canvas tabs. Find and save any piece of paper you'd like to scan. Any size. When you scan, Photoshop will make a Hierarchical Document Tree. The scan will process in the background. Photoshop saves scanned images to locations you select. You are able to choose how much to shrink certain elements. Open a file you'd like to restore for any reason. The document opens in a File Recovery Window. You can choose to restore just a portion of your document, or all of it. You can also choose to make changes and save them to restore the entire document.

Adobe Photoshop CC Download free With License Key (LifeTime) Activation

# Code [Mac/Win] X64 {{ New! }} 2022

#### What type of content can the software be used to create?

This is a perfect tool for beginners who are interested in photography. It's a free and easy-to-use app that provides people with the ability to create and transform images. It can be utilized for editing and enhancing images; adding text and stickers to photos; turning pictures into memes and so much more.

#### Where can we find the user manual for the software?

If you are looking for the user manual entry point your location is: Adobe Photoshop.com/help

### What is it like to find what you're looking for?

It can be difficult to find specific answers if you are looking for specific information to a piece of software because websites or documentation can become extremely generalized and may be difficult to find. As a beginner, it's important to test the limits and see what you can do with the software first. Explore the software and try to start adding basic and effective edits to create your own content. After some time you'll realize what the 'knob' is that you want to be able to adjust in order to achieve your desired look. If you are looking for resources on Adobe Photoshop then this may be of help to you:  $\[$  www.behance.net  $\[$  www.blogs.adobe.com/photoshop If a user is experiencing problems with ShareX, Photoshop or any of the programs that are included in the Creative Cloud plan, can the user solve the problem by trying to re-install the program?

Yes, you can re-install the program and try again. If that doesn't seem to help then you can create a new account and if they do not work with that new account that may be a sign of an issue with your account. If you are having trouble with the Adobe software then please reach out to us at [email protected] 933d7f57e6

### Adobe Photoshop CCFree Registration Code Activator Windows 10-11 2023

Browse through the user-friendly commands of Photoshop to decide which tool or tools will best meet your needs. You can stop the tutorial and pick up again at any point where you want to learn more about a specific topic. You can access the same tutorial each time, making it the perfect tool to learn new skills, step-by-step! 1. Content Aware Fill

Content Aware fill (EXR) is available in Photoshop CS5 enables you to work with Automatic Fill and create incredible images with just a few clicks. The idea behind this function is that it fills an image automatically by using the existing content as well as the surrounding area, so you can effectively use Photoshop as a smart photo editor that works without having to know where and how to place the tools. You can specify that your content should be filled in areas with similar textures, colors, and brightness, which in turn can result in very natural looking images. Photoshop CS5 offers three brilliant preset modes for Content Aware Fill, and you can easily control its output with the Content Aware Quick Selection. 2. Content Aware Move

Content Aware Move enables you to work seamlessly, faster, and with more ease by filling any part of an area in an image using the surrounding similar content. It also works with vector shapes, layers, and channels. Use Quick Selection and Content Aware Move as a great substitute for the smart bucket fill to create flawless images. Also, you can quickly create more seamless grid based filling. The Content Aware Move function is available in Content Aware Mask (CS5), Design Match, and Fill Match (CS5).

active 3d option in photoshop cs6 download 3d text effect in photoshop free download 3d invigorator photoshop plugin free download 3d tool in photoshop cs6 free download photoshop 3d images free download photoshop 3d layer styles free download download 3d lut files for photoshop cc 3d lut file photoshop cs6 download free 3d luts for photoshop free download download hd backgrounds for photoshop

Adobe Photoshop remains expensive and thus difficult to get in the hands of recent college graduates. These students may be able to get a job doing non-photographic tasks on the applications layout or in the field. And so people with little or no understanding of Adobe Photoshop can be employed for many tasks that are quite challenging to find qualified photographers for. You can also buy or rent Photoshop from a local expert lab that specializes in education. Photoshop can be an overwhelming product for beginners. If you're just starting out, you can also use a virtual machine that can let you run Photoshop and other Adobe products. You can use a virtual machine on your phone, tablet, or computer. More powerful editing tools that enhance the power and accuracy of your selections allow you to achieve professional-level results at a click. The new selection tools in CC 2019 offer:

- Smart Trim
- Lasso
- Magic Wand
- Paintbrush
- Fuzzy Select
- Flood Fill
- Color Replacement
- Spot Healing Brush

A tool that allows you to select all the sky in your photograph in one step. Its name: Replace Sky...

- Airbrushing
- Layer Dodge
- Layer Burn
- Fill and Paint
- General Paths
- Spot Healing Brush
- Spot Lens Correction

With Photoshop CC 2019, you can share your work online using browser access, enabling the rest of the world to see your content and comment. When you send links to web browsers, the linked images open instantly in Photoshop CC 2019.

- Actual Web Link
- Save As Web Link

Photoshop Elements also provides a selection-based marquee tool to help you select a specific portion of the image, and constraints to keep you from scrolling off the edge of the page. You can increase the size of the selection box by shifting the handle to the right or left, and you can rotate the selection to get a different view. Once you've got your selections identified, you can use the Quick Mask tool to easily toggle on and off areas of the image that you don't want to edit, or to erase parts of it in one fell swoop. Once things are masked, you can edit them using the regular controls. If you have multiple images open in Photoshop Elements, the app's GPU-assisted (graphics processing unit) masking can make retouching quickly for multiple images a real time-saver. If you have a few images open, you can use the Batch Rename tool. You can choose to assign a new name to all your files, or you can assign a new name to only certain files by selecting them with the masking tool. Once you've completed your edits and saved, you can pop the finished image into a folder. You can also save your work to your computer's hard drive within the program. You can do that using the File > Save As command. You can save it as a.PSD file for editing later in Photoshop. You can also save it as a.JPEG to share it with others at a later time. If you want to save as a.JPG or.PNG, you need to save as a Photoshop Document file. You can also save as a.PDF document, which requires OS X 10.9 or later.

https://techplanet.today/post/mard-part-1-in-hindi-free-download-updated
https://techplanet.today/post/gm-bagi-bagi-char-pb-gratis-mayorl-install
https://techplanet.today/post/ente-keralam-speech-in-malayalam-pdfgolkes-high-quality
https://techplanet.today/post/mad-max-fury-road-movie-in-hindi-link
https://techplanet.today/post/curse-of-chucky-full-movie-download-hot-in-hindi
https://techplanet.today/post/children-in-cinema-baikal-films-little-pugs-14
https://techplanet.today/post/filemrock2005full-exclusivemoviefreedownload

Photoshop is a single sign-on service that can be accessed through most Adobe subscription services. The Image Ready plug-in is the future of digital imaging and file management. It allows you to do keystrokes to quickly get to your preferred editing program. Photoshop also has a browser-based web-based interface called Photoshop Creative Cloud. Adobe Photoshop has the best 2D and 3D cutting tools. With all the editing and compositing tools you need, you'll have all the power and ease-of-use that's made Adobe my favorite photo editing software! Photoshop CS6 for the Mac is the best editing software available for Mac users. In the latest version of the software, users can perform almost every editing function they wish to on the computer, including creating and modifying layers as well as using advanced features such as edge flow and edge sparkles. The latest version of Photoshop introduced the Line tool,

which creates 'straight' lines that don't bend. This tool allows users to easily add and edit content in multiple formats such as: jpeg, tiff, and psd. Users can also use this tool to make 'no branches' or 'hard' edges much like the Magic Wand tool. The latest version of Photoshop also introduced the Content-Aware Move tool, which lets you move or relocate objects or other content wherever you want, wherever they are reflected. Users can also use this tool to make 'no branches' or 'hard' edges much like the Magic Wand tool. With Creative Cloud's easy user experience, there's no longer a need to purchase a new computer system just to be able to process or store large volumes of photos, videos and data. In addition, with a straight forward upgrade from Photoshop Elements 7 or CS6 to Photoshop CC, you can work full-featured on a new PC, Mac or iPad device.

 $\underline{https://hgpropertysourcing.com/adobe-photoshop-cc-free-download-for-windows-7-32-bit-filehippo-lin}\\ \underline{k/}$ 

 $\underline{https://www.maharatesabz.com/wp-content/uploads/2022/12/Photoshop-Elements-2018-Download-Helpx-2021.pdf}$ 

https://onemorelure.com/other/wired2fish/adobe-photoshop-2021-version-22-3-download-free-produc t-key-with-keygen-windows-10-11-new-2023/

http://otonahiroba.xyz/?p=6735

https://greenbookwiki.com/wp-content/uploads/2022/12/jussall.pdf

https://friengo.com/wp-content/uploads/2022/12/Adobe-Photoshop-CC-2014-Download-Hacked-64-Bits-2023.pdf

https://nakvartire.com/wp-content/uploads/2022/12/joshtaki.pdf

 $\underline{http://www.gea-pn.it/wp-content/uploads/2022/12/How-To-Download-Adobe-Photoshop-70-In-Tamil-Free.pdf}$ 

https://clickasma.ir/hd-background-images-for-photoshop-editing-1080p-free-download-new-hot/

The Adobe Photoshop Features will help you in editing any kind of images (whether raster or vector), and it will also help in other areas such as art, design, and photography. If you have used any of the above software packages, you will find that they have certain similar features. Let's have a look on some of the popular features for Photoshop. 1. Color correction tool: In Photoshop, you can choose the best color for your image. To do that, you can apply a color adjustment layer and you can slide the color correction to get a better result. 2.Basic image editing: With layers, you can create and delete layers and you can rearrange them. By doing so, you can create the structure of the image and you can also make your thinking clear while it comes to the styling. You can fiddle with curves to change tones, gradients, and textures. 3. Simple tools: You don't need to deal with much tools to change the color and contrast of your image. You can use simple tools such as Layers, channels, and Map. New sections gradually appear in the software as you use the software and with the help of automation, you can perform multiple tasks. 4. Advanced editing: You can perform various manipulations such as photo editing, image retouching, and image sophistications. Adobe Photoshop features are powerful enough to keep up with your challenging work. You can use painting and retouching for image finishing. 5. Designing: You can create an appealing image in Adobe Photoshop. With the help of various editing tools, you can draw, paint, and sketch on your screen. With the brushes, you can draw line, shape, pixels, wave, and text. You can also use vector shapes and custom vector shapes.